# A Hands-On Introduction to Automatic Machine Learning

#### Lars Kotthoff

University of Wyoming larsko@uwyo.edu

AutoML Workshop, 28 August 2018, Nanjing

1

## Machine Learning

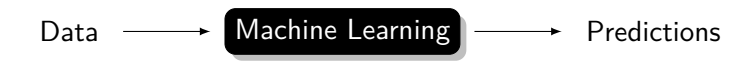

Automatic Machine Learning

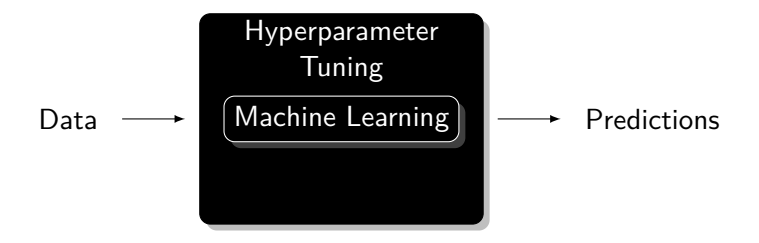

## Grid and Random Search

 $\triangleright$  evaluate certain points in parameter space

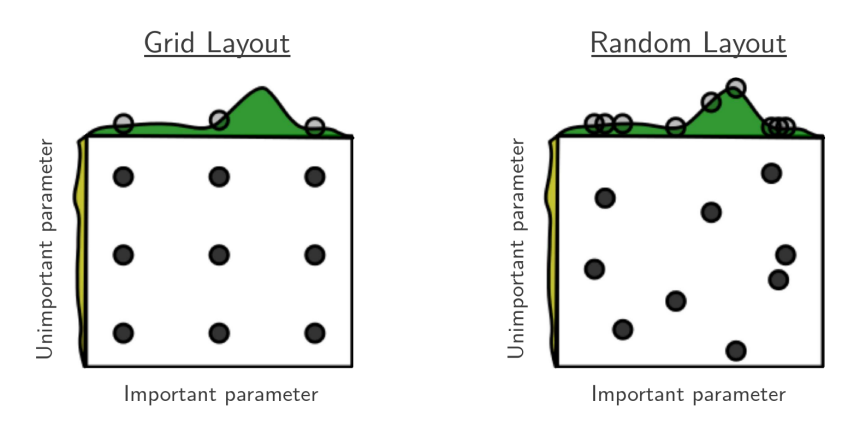

Bergstra, James, and Yoshua Bengio. "Random Search for Hyper-Parameter Optimization." J. Mach. Learn. Res. 13, no. 1 (February 2012): 281–305.

## Local Search

- $\triangleright$  start with random configuration
- $\triangleright$  change a single parameter (local search step)
- $\triangleright$  if better, keep the change, else revert
- $\triangleright$  repeat, stop when resources exhausted or desired solution quality achieved
- $\triangleright$  restart occasionally with new random configurations

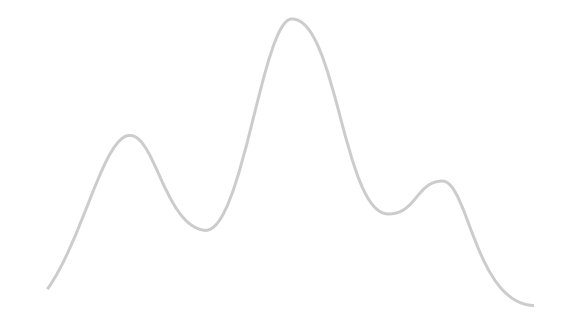

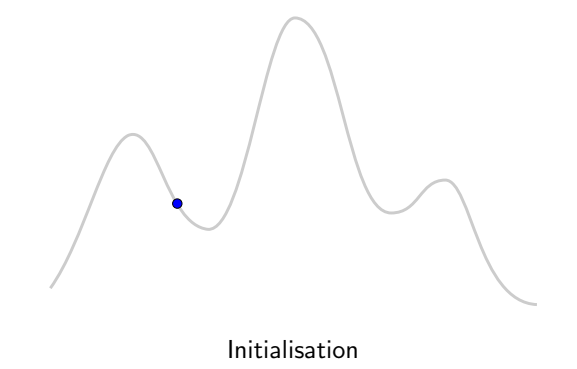

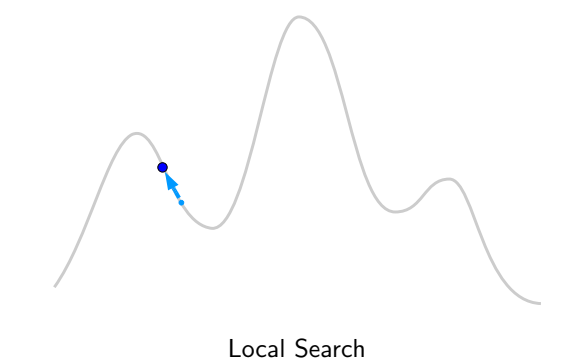

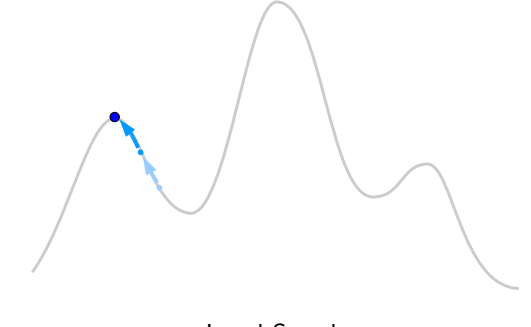

Local Search

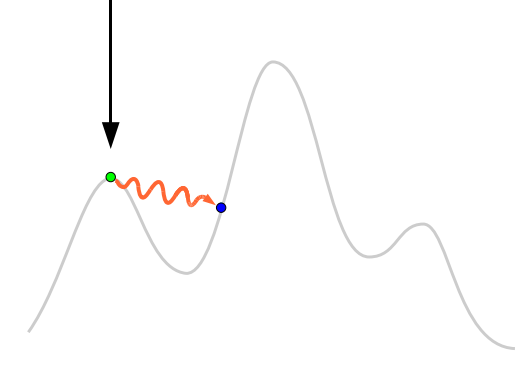

**Perturbation** 

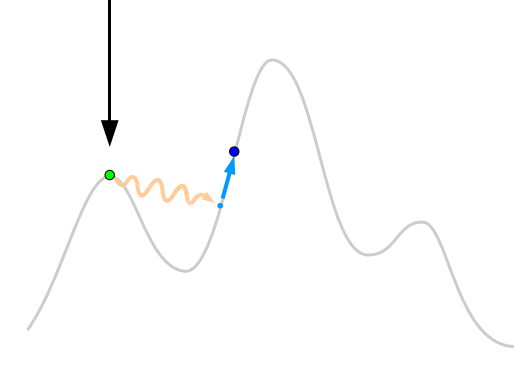

Local Search

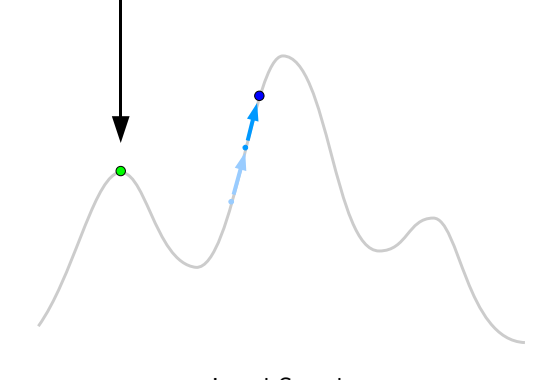

Local Search

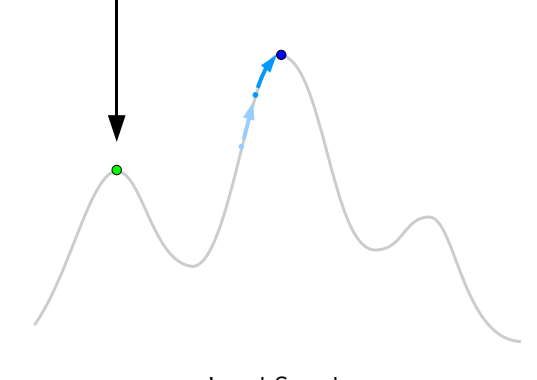

Local Search

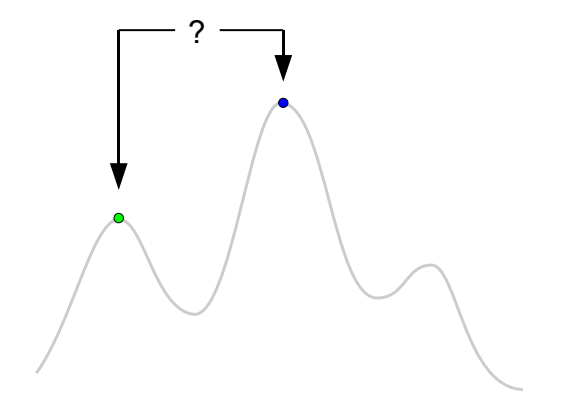

Selection (using Acceptance Criterion)

#### Model-Based Search

- $\triangleright$  evaluate small number of configurations
- $\triangleright$  build model of parameter-performance surface based on the results
- $\triangleright$  use model to predict where to evaluate next
- $\triangleright$  repeat, stop when resources exhausted or desired solution quality achieved
- $\triangleright$  allows targeted exploration of promising configurations

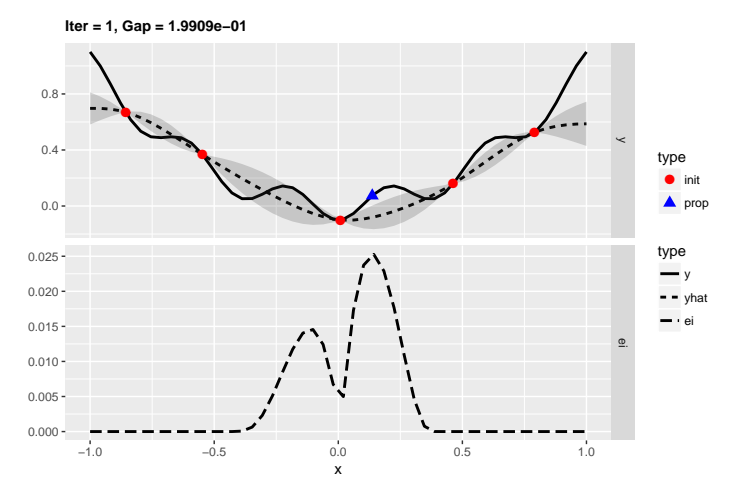

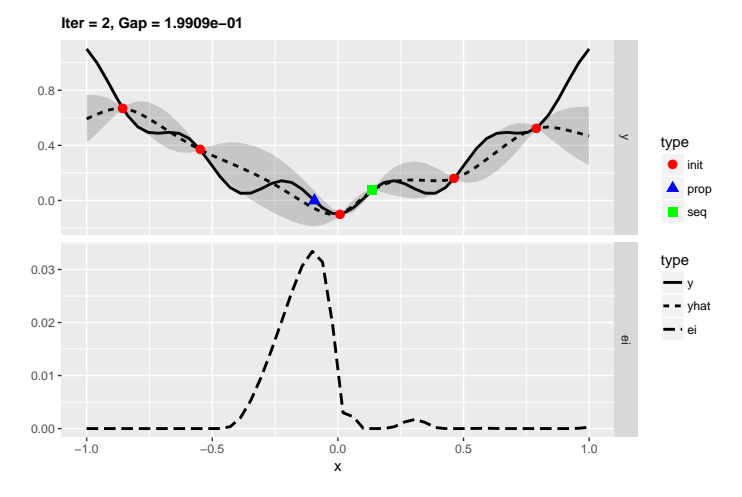

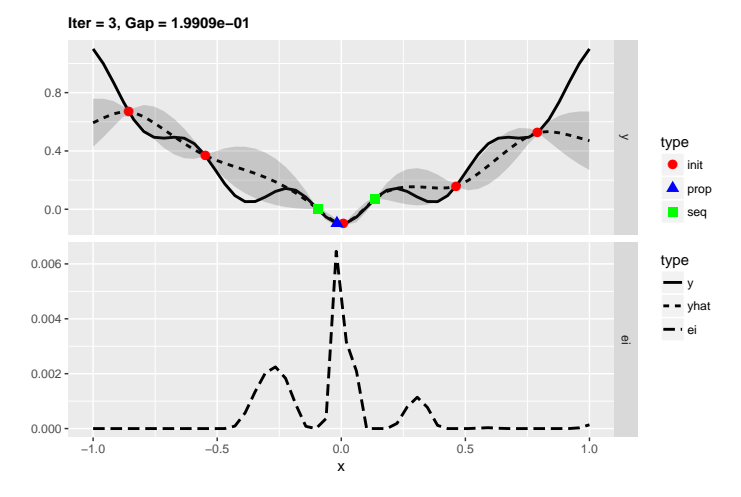

![](_page_18_Figure_1.jpeg)

![](_page_19_Figure_1.jpeg)

![](_page_20_Figure_1.jpeg)

![](_page_21_Figure_1.jpeg)

![](_page_22_Figure_1.jpeg)

![](_page_23_Figure_1.jpeg)

![](_page_24_Figure_1.jpeg)

#### Problems

- $\triangleright$  How good are we really?
- $\triangleright$  How much of it is just random chance?
- $\triangleright$  Can we do better?

## Underlying Issues

- $\triangleright$  true performance landscape unknown
- $\triangleright$  resources allow to explore only tiny part of hyperparameter space
- $\triangleright$  results inherently stochastic

#### Potential Solutions

- $\triangleright$  better-understood benchmarks
- $\rhd$  more comparisons
- $\triangleright$  more runs with different random seed

## Two-Slide MBO ML

```
# http://www.cs.uwyo.edu/~larsko/mbo.py
params = \{ 'C': np.logspace(-2, 10, 13),'gamma': np.logspace(-9, 3, 13) }
param grid = [ [ ( C': x, ' gamma': y ] for x in params[C']for y in params['gamma'] ]
# [{'C': 0.01, 'gamma': 1e-09}, {'C': 0.01, 'gamma': 1e-08}...]
initial_samples = 3
exp1s = 10random.seed(1)
def est_acc(pars):
    clf = sym.SVC(*<sub>*</sub>pars)return np.median(cross_val_score(clf, iris.data, iris.target, cv = 10))
data = []for pars in random.sample(param_grid, initial_samples):
    acc = est_acc(pars)data += [ list(pars.values()) + [ acc ] ]
# [[1.0, 0.1, 1.0],
# [1000000000.0, 1e-07, 1.0],
# [0. 1, 1e-06,0.9333333333333333]]
```
## Two-Slide MBO ML

```
regr = RandomForestRegressor(random state = 0)
for evals in range(0, evals):
   df = np.array(data)regr.fit(df[:,0:2], df[:,2])preds = regr.predict([ list(pars.values()) for pars in param_grid ])
   i = \text{preds.argmax}()acc = est acc(param grid[i])data += [ list(param_grid[i].values()) + [ acc ] ]
    print("{}: best predicted {} for {}, actual {}"
            .format(evals, round(preds[i], 2), param grid[i], round(acc, 2)))
```

```
i = np.array(data)[:, 2].argmax()print("Best accuracy ({}) for parameters {}".format(data[i][2], data[i][0:2]))
```
#### Two-Slide MBO ML

```
0: best predicted 0.99 for {'C': 1.0, 'gamma': 1e-09}, actual 0.93
1: best predicted 0.99 for {'C': 1000000000.0, 'gamma': 1e-09}, actual 0.93
2: best predicted 0.99 for {'C': 1000000000.0, 'gamma': 0.1}, actual 0.93
3: best predicted 0.97 for {'C': 1.0, 'gamma': 0.1}, actual 1.0
4: best predicted 0.99 for {'C': 1.0, 'gamma': 0.1}, actual 1.0
5: best predicted 1.0 for {'C': 1.0, 'gamma': 0.1}, actual 1.0
6: best predicted 1.0 for {'C': 1.0, 'gamma': 0.1}, actual 1.0
7: best predicted 1.0 for {'C': 1.0, 'gamma': 0.1}, actual 1.0
8: best predicted 1.0 for {'C': 0.01, 'gamma': 0.1}, actual 0.93
9: best predicted 1.0 for {'C': 1.0, 'gamma': 0.1}, actual 1.0
Best accuracy (1.0) for parameters [1.0, 0.1]
```
## Tools and Resources

iRace http://iridia.ulb.ac.be/irace/ TPOT https://github.com/EpistasisLab/tpot mlrMBO https://github.com/mlr-org/mlrMBO SMAC http://www.cs.ubc.ca/labs/beta/Projects/SMAC/ Spearmint https://github.com/HIPS/Spearmint TPE https://jaberg.github.io/hyperopt/

Auto-WEKA http://www.cs.ubc.ca/labs/beta/Projects/autoweka/ Auto-sklearn https://github.com/automl/auto-sklearn

Available soon: edited book on automatic machine learning https://www.automl.org/book/ (Frank Hutter, Lars Kotthoff, Joaquin Vanschoren)

## I'm hiring!

![](_page_32_Picture_1.jpeg)

Several funded graduate/postdoc positions available.

![](_page_32_Picture_3.jpeg)